HAZ vom 17.02.2007

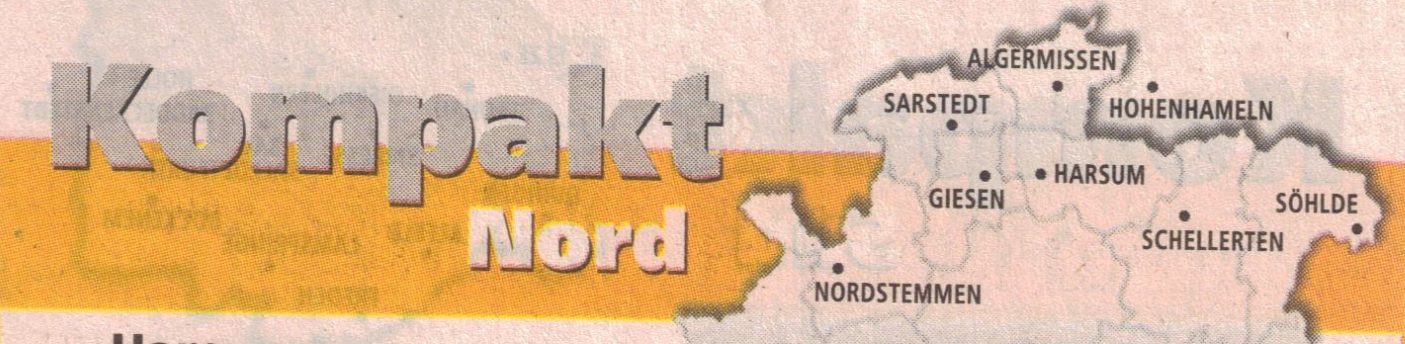

## **Harsum**

Borsum. Der Musikverein Borsum ist am Rosenmontag (19. Februar) wieder auf Tour durch Borsum. Wie schon seit 40 Jahren fährt Heinrich Wirries die Musiker mit ihren bunten Kostümen mit seinem Trecker durch die Borsumer Dorfstraßen. Dabei bitten die Musiker um eine Spende zugunsten der neu geplanten Jugendgruppe, die im April starten wird. Schon jetzt dankt der Vorstand allen, die den Verein auf diese Weise unterstützen.  $(r)$ 

Adlum. Zum Bürger-Informationsabend lädt der Ortsrat Adlum am Fastnachtsdienstag, 20. Februar, um 19 Uhr ins Dorfgemeinschaftshaus ein. Vorgestellt werden die Aktivitäten des Ortsrates im vergangenen Jahr und Planungen für die Zukunft. Danach sollen in einer Aussprache die Besucher Gelegenheit zu Kritik und Anregungen haben. Auch die Adlumer Vereine haben Gelegenheit, ihre Planungen für das Jahr 2007 zu erläutern. (r)

## Alte VfL-Fußballriege feiert im neuen Clubhaus

Borsum. Zu einer besonderen Geburtstagsfeier haben sich die ehemaligen Mannschaftsmitglieder der Meistermannschaft von 1960 der Bezirksklasse Nord des VfL Borsum im Clubhaus getroffen. Dort feierte Theo "Schussball" Stuke seinen 80. und Alex "Trickser" Donath seinen 70.

Geburtstag. Mit Ausnahme des erkrankten Herbert "Focke" Wulf kamen alle Mitglieder der Meistermannschaft. Ortsbürgermeister Josef Stuke (links) gratulierte nicht nur den Geburtstagskindern, søndern (von links) Theo "Gü" Gue, Theo Stuke, Alex Donath, Bernward "Senner" Machens, Paul Alex, Alfred "Bulli" Fiene, Herbert "Schauster" Hußmann, Josef "Jonneck" Ernst, Bernhard Knauer und Walter Never. "Ihr habt den Namen von Borsum mit euren hervorragenden sportlichen Erfolgen damals in alle Lande getragen", lobte Stuke. Schon als Kind, so Stuke, habe ihn besonders die fußballerische Qualität seines Onkels Theo Stuke beeindruckt. In seiner

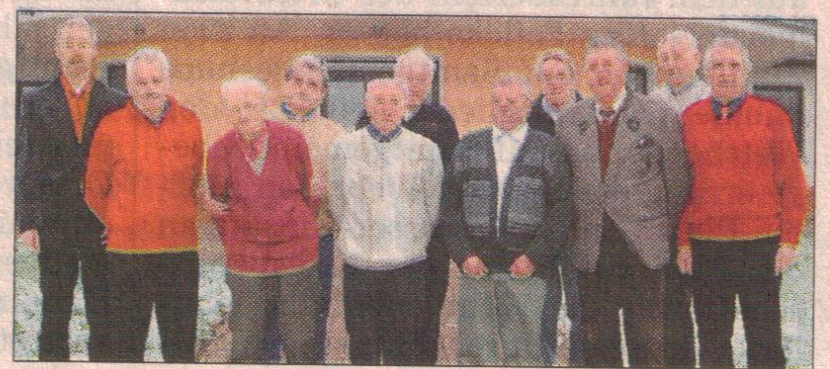

Laudatio ging Mannschaftsmitglied Theo Gue dann auf Stuke und Donath ein. Sie hätten maßgeblichen Anteil an der damaligen Meisterschaft gehabt. Halbstürmer und Torschützenkönig Theo Stuke sei wegen seiner hervorragenden Technik am Ball in jungen Jahren wohl der beste Fußballer im Umkreis gewesen. Er sei der ruhende Pol in der Mannschaft um den Trainer Fritz Amme gewesen. Alex Donath bezeichnete Gue als den Trainingsfleißigsten mit einer hervorragenden Kondition. Nur das Kopfballspiel, so Gue, habe Donath, wegen seiner schicken "Elvis-Welle" und der hübschen Mädchen auf dem Fußballplatz, nicht gerade geliebt. (htw)/Foto: Wiechens